# Pneumonectomie du lobe pulmonaire gauche chez la souris *Modèle de croissance pulmonaire in vivo*

Céline-Hivda Yegen<sup>1\*</sup>, Maeva Zeisman<sup>2</sup>, Laurent Boyer<sup>2</sup>, Sophie Lanone<sup>1</sup>, Richard Souktani<sup>1</sup>

1-Université Paris-Est Créteil UPEC, INSERM IMRB U955 GEIC2O équipe 04 2-Université Paris Est Créteil UPEC, INSERM IMRB U955 équipe 08 Correspondance : [celine-hivda.yegen@inserm.fr](mailto:celine-hivda.yegen@inserm.fr)

## RESUME

Au laboratoire, nous étudions l'effet des agressions atmosphériques sur le poumon du nouveau-né et de l'adulte. Nous avons démontré que les lipo-fibroblastes peuvent induire une régénération des tissus lésés dans le poumon. En effet, la délétion d'un inhibiteur du cycle cellulaire le p16INK4 est associée à une augmentation du nombre des lipo-fibroblastes capables de se différencier en pneumocytes et par voie de conséquence elle induit la formation de nouveaux alvéoles après une lésion pulmonaire (1).

Dans ce cadre, nous avons développé un modèle préclinique d'ablation du lobe pulmonaire gauche (Pneumo-Nectomie Gauche : PNG) chez la souris avec un taux de réussite supérieur à 90%. Afin que ce modèle de PNG chez la souris soit facilement reproductible par d'autres chercheurs, nous avons décidé de rédiger cette procédure avec un maximum de détails et de supports. Il est recommandé que seules des personnes initiées à la microchirurgie thoracique suivie du réveil de la souris réalisent ce protocole.

## MOTS CLES

Souris, pneumonectomie, alvéoles pulmonaires, croissance, régénération,

#### **INTRODUCTION**

Les poumons assurent l'apport en oxygène et l'évacuation du gaz carbonique chez les mammifères. Diverses maladies pulmonaires sont associées à une perte de septa ou membranes alvéolaires qui peut compromettre les échanges gazeux et donc l'équilibre physiologique de l'organisme.

Dans certaines physiopathologies terminales comme le cancer du poumon, l'emphysème, ou la Bronchopneumopathie chronique obstructive, la résection pulmonaire ou l'ablation d'une partie d'un lobe pulmonaire chez ces patients engendre une perte de parenchyme et une réduction de la capacité respiratoire pulmonaire (2-4). Chez les mammifères, la restauration de la capacité respiratoire est assurée soit par un recrutement de réserves fonctionnelles, soit par une croissance pulmonaire compensatoire. Dans ce cas, cette compensation, grâce à la formation de nouveaux alvéoles, permet d'étudier les mécanismes intrinsèques impliqués puis la mise en place de nouvelles stratégies thérapeutiques.

La régénération pulmonaire endogène est cruciale pour restaurer les poumons lésés et prévenir l'apparition de maladies pulmonaires chroniques chez l'adulte. Il est bien établi que les alvéoles se multiplient de la naissance jusqu'à l'âge adulte (5). De plus, des jeunes ayant subi une transplantation de poumon montrent une croissance pulmonaire jusqu'à leur âge adulte (6) (en effet, le modèle de

transplantation pulmonaire chez la souris existe mais est complexe à mettre en œuvre et reste très peu d'études dans ce sens) et une récupération de la fonction pulmonaire (7).

Ces résultats suggèrent qu'il possible, au moins en partie, de restaurer ou d'augmenter la capacité de croissance compensatoire même dans les poumons adultes. La résection pulmonaire continue d'être le traitement principal de nombreux types de maladies pulmonaires, notamment le cancer et les maladies pulmonaires inflammatoires. L'un des facteurs les plus importants qui déterminent le niveau de l'ablation est la fonction pulmonaire résiduelle. Il est connu qu'après une résection pulmonaire chez l'adulte, le volume pulmonaire résiduel augmente dans une certaine mesure, mais cela est considéré comme étant principalement une hyperinflation avec une récupération minimale et peut-être aussi associée à une détérioration définitive de la fonction pulmonaire (8).

La croissance pulmonaire compensatoire a été bien décrite dans de nombreux modèles animaux (9, 10) mais on sait encore peu de choses sur la nature, l'étendue et la modulation d'une telle croissance.

La PNG est utilisée comme outil thérapeutique et expérimental depuis plusieurs décennies. Le poumon restant augmente en taille pour compenser la perte du volume et de la capacité respiratoire. Cette compensation est similaire d'une espèce à l'autre, mais peut différer selon l'âge, le

sexe, le statut hormonal et la quantité de tissu pulmonaire enlevé (11, 12).

Le modèle PNG permet l'étude de la croissance pulmonaire compensatoire chez les mammifères. En effet, il a récemment été démontré chez la

souris adulte que la croissance pulmonaire compensatoire entraîne la restauration complète des septa alvéolaires échangeant du gaz dans les

#### MATERIEL ET REACTIFS

L'essentiel des équipements et des instruments pour réaliser la procédure de pneumonectomie est indiqué dans le tableau 01.

- Buprénorphine® (1mg/kg).
- Zoletil® (160mg/kg).
- Xylazine® (10mg/kg).
- Solution de NaCL® 0.9%.
- Vétédine® (1mL).
- Ophtocyline®.
- Source d'oxygène 100%.
- Respirateur pour souris Minvent (*tableau 01*).
- Sonde d'intubation pour souris (*tableau 01*).
- Tapis chauffant.
- Plaque d'écartement et de dissection (*tableau 01*).
- Microscope de chirurgie.
- Lampe froide.
- 1 paire de ciseaux de chirurgie (*tableau 01*).

trois semaines après une PNG (13). De plus, cette croissance pulmonaire, suite à une PNG, présente l'avantage de maintenir l'unité fonctionnelle des lobes pulmonaires, de reproduire à l'identique la perte tissulaire et de préserver la structure du poumon droit (14).

- 1 paire de micro-ciseaux de chirurgie (*tableau 01*).
- 2 micro-pinces courbes de chirurgie (*tableau 01*).
- 1 Porte aiguille (*tableau 01*).
- 1 Passe fil (*tableau 01*).
- Fils de soie® 6-0.
- Fils prolène® 6-0.
- Cathéter® 26G.
- 6 Seringues de 1ml.
- 2 tubes de 1.5ml.
- 5 aiguilles® de 26G.
- 1 boite de pétri.
- Compresses non-tissées.
- Spray désinfectant.
- Tondeuse.

#### PROCEDURE

- Peser l'animal afin d'opérer des animaux pesants entre 20 et 25g.

- Injecter en injection intrapéritonéale *ip.* le volume du mélange d'anesthésiques (10µl/g) nécessaire en fonction du poids de la souris (Buprénorphine® 1mg/kg, Zoletil® 160mg/kg, Xylazine® 10mg/kg).
- Raser l'animal au niveau du flanc thoracique gauche.
- Intuber par voie orotrachéale l'animal à l'aide de la sonde (Schéma de la figure 01).

- Vérifier la bonne réalisation de l'intubation en connectant rapidement l'animal au respirateur Minivent® (débit de 150µl/min ; volume courant de 100µl).

- Les mouvements thoraco-pulmonaire confirmerons l'intubation intra-trachéale grâce au flux d'air entrant et sortant dans les poumons.

- Placer la souris en décubitus dorsal sur le tapis chauffant.
- Appliquer une pommade ophtalmique (Ophtocyline®) sur la cornée de la souris pour éviter son dessèchement
- Raser la zone cutanée du flanc thoracique gauche puis désinfecter avec de la Vétédine.
- Procéder à l'ouverture de la peau sur un cm.

- Ecarter les muscles pour apercevoir le flan musculaire du thorax gauche. Ecarter les muscles intercostaux jusqu'à l'apparition des espaces intercostaux.

- Inciser le muscle au niveau du 4<sup>eme</sup> espace intercostal sur 1cm dans le sens antéro-postérieur.

*NB : Une vidéo en annexe reprend les gestes à suivre pour la réalisation, par un personnel initié à la microchirurgie thoracique, de la pneumonectomie suivie du réveil de la souris*.

- Bien repérer le hile (ensemble veine, artère et bronche) du lobe pulmonaire gauche
- Passer le passe fil munit du fil de soie 6-0 selon un mouvement au tour du hile (Figure 01-b).
- Réaliser avec ce fil un double nœud suivi d'un nœud de blocage définitif (Figure 01-c).
- Extraire entièrement le poumon sur le flanc thoracique gauche (Figure 01-d).
- Couper à l'aide des micro-ciseaux le hile juste devant la ligature (Figure 01-e).
- Introduire une mèche de compresse pour enlever l'excès du fluide dans la cavité thoracique (Figure 01-f).
- Réaliser un point chirurgical dit en « U » avec du fil Prolène® 6-0 sans le serrer.
- Placer un tube en polyéthylène monté sur une seringue de 1mL.
- Installer le bout distal de ce tube, sur 1cm, dans la cavité thoracique gauche.

- Serrer le point en « U » afin de rapprocher la 4<sup>ème</sup> et la 5<sup>ème</sup> cote.

- Réaliser le vide pleural en aspirant à l'aide de la seringue un volume de 200µL.

- Serrer le nœud en U tout en retirant simultanément le tuyau en polyéthylène.
- Réaliser des nœuds en points séparés sur les deux flancs de la peau avec du fil prolène® 6-0.
- Traiter avec de la Vétédine® pour éviter toute infection ultérieure.
- Vérifier si la souris manifeste une résistance à l'assistance respiratoire au bout des 10 premières minutes.
- Débrancher l'animal du respirateur.
- Au bout de quelques secondes l'animal reprend une respiration spontanée.
- Enlever la sonde d'intubation de la souris.

- Réaliser une injection intrapéritonéale de 200 µl de la solution : 5µl de buprécare dilué dans 500µl de NaCl 0.9%.

*NB : Ce traitement permet de minimiser la douleur ressentie par la souris et sa réhydratation.*

- Placer la souris dans la chambre de réveil chauffée à 27°C avec un apport en oxygène à 100%.

- Une fois la souris réveillée, la replacer dans une cage avec de l'aliment imbibé d'eau dans le fond de sa cage.

#### FIGURES, IMAGES, VIDEOS ET TABLEAUX

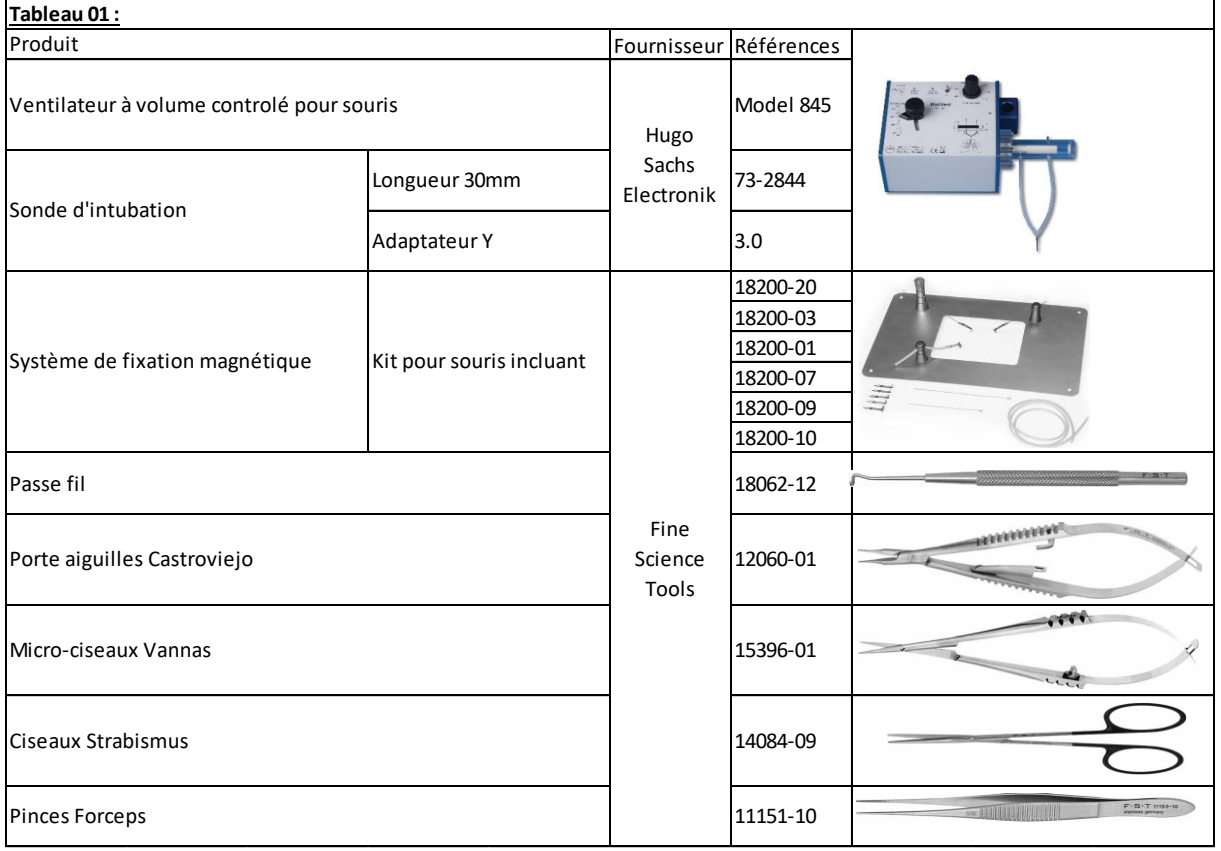

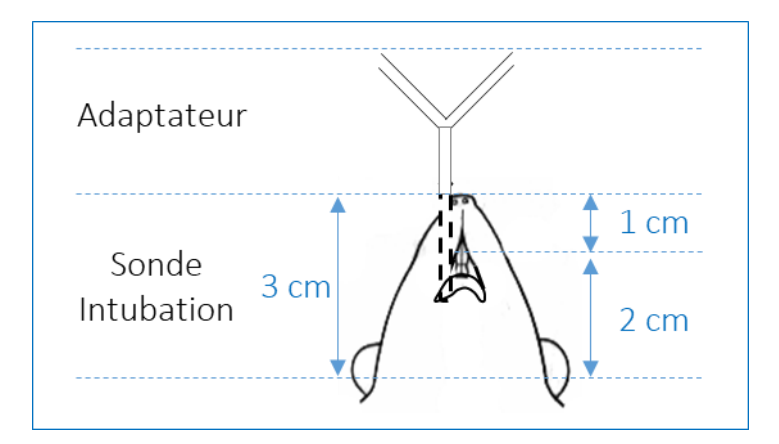

# *Figure 01 :*

Schéma de positionnement de la sonde d'intubation oro-trachéale chez la souris.

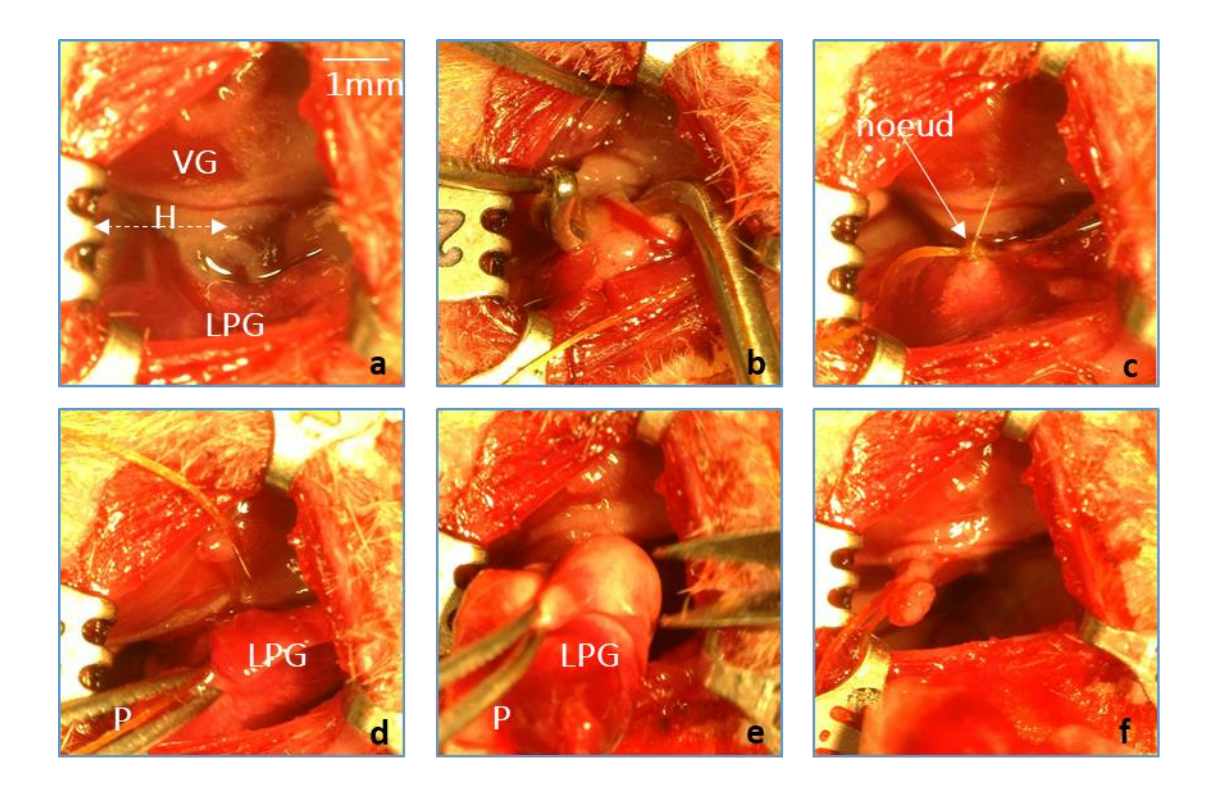

# Figure 02:

# Etapes et procédure de la pneumonectomie gauche chez la souris

a- champ opératoire du 4<sup>ème</sup> espace intercostale montrant le ventricule gauche (VG), le lobe pulmonaire gauche (LPG) et le hile (H).

b- passage du fil de soie, grâce à un passe file, au tour du hile pour réaliser une ligature définitive de l'artère pulmonaire, la veine pulmonaire et la bronche gauche.

- c-réalisation de la ligature avec le file de soie.
- d- externalisation avec des pinces (p) du lobe pulmonaire gauche.
- e-lobe pulmonaire gauche sur le flan thoracique et sa dissection.
- f- nœud sur le hile après ablation du LPG.

## Vidéos illustrant la pneumonectomie gauche chez la souris

*01-Vue cœur-poumon et hile.*

<http://pod.u-pec.fr/video/3750-01-vue-coeur-poumon-et-hilewmv/> *02-Hile et passage du fil.* <http://pod.u-pec.fr/video/3751-02-hile-et-passage-du-filwmv/> *03-Retrait du passe-fil.* <http://pod.u-pec.fr/video/3752-03-retrait-du-passe-filwmv/> *04-Réalisation du nœud.* <http://pod.u-pec.fr/video/3753-04-realisation-du-noeudwmv/> *05-Ablation du lobe pulmonaire.* <http://pod.u-pec.fr/video/3754-05-ablation-du-lobe-pulmonairewmv/> *06-Vue cœur sans lobe pulmonaire.*

http://pod.u-pec.fr/video/3755-06-vue-coeur-sans-lobe-pulmonairewmv/

# **RESULTATS**

Nous présentons ici dans la figure 03, un extrait de l'article de Zysman M et al. montrant que l'expression de la p16<sup>INK4a</sup> est impliquée dans la régénération pulmonaire dans ce modèle de PNG chez la souris. Plus de résultats sont à consulter dans son article (1).

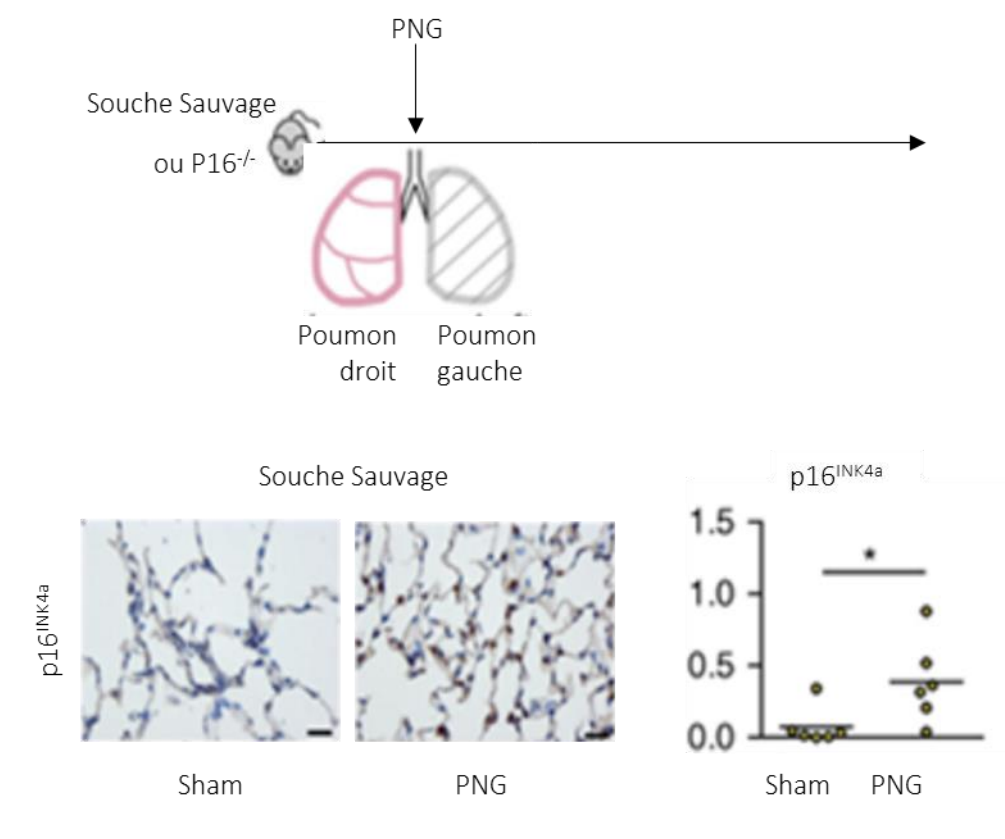

# Figure 03:

# **REMERCIEMENTS**

Ce travail a été supporté par l'équipe GEIC2O de l'IMRB U955 *(https://imrb.inserm.fr/equipes/s-lanone/)*. Nous remercions toute l'équipe de la zootechnie de l'EP3 pour leur gestion et prise en charge de nos animaux. Nous remercions l'UPEC pour son soutien à l'édition de ce premier numéro de *Tr@nsmettreRIF*.

## CONFLITS D'INTERET

Les auteurs ne déclarent aucun conflit d'intérêt.

## ETHIQUE

Ce modèle *in vivo* de pneumonectomie gauche chez la souris a été évalué par le comité d'éthique Anses/ENVA/UPEC et autorisé par le ministère de l'enseignement supérieur et de la recherche (APAFIS 32191- 2021063012495531v4).

### **NOMENCLATURE**

PNG : pneumonectomie VG : ventricule gauche H : hile LPG : lobe pulmonaire gauche

#### REFERENCES BIBLIOGRAPHIQUE

*1- Zysman M, Baptista BR, Essari LL, et al. Targeting p16 INK4a promotes lipofibroblats and alveolar regeneration after early-life injury*

*Am J Respi Crit Care Med 2022 ; 15 : 1065-1067.*

*2- Croxton TL, Weinmann GG, Senior RM, et al. Clinical research in chronic obstructive pulmonary disease: needs and opportunities. Am J Respir Crit Care Med 2003; 167: 1142–1149.* 

*3- Edwards JG, Duthie DJ, Waller DA. Lobar volume reduction surgery : A method of increasing the lung cancer resection rate in patients with emphysema.*

*Thorax 2001; 56: 791–795*

*4-Pierre AF, Keshavjee S. Lung transplantation : donor and recipient critical care aspects.*

*Curr Opin Crit Care 2005; 11: 339–344.*

*5- Kriesel D, Krupnick AS, Huddleston CB. Outcomes and late complications after pulmonary resections in pediatric population. Semin Thorac Cardiovasc Surg 2004 ; 16 : 215-219.*

*6- Binns OA, DeLima NF, Buchanan SA, et al. Mature pulmonary lobar transplants grow in an immature environment. J Thorac Cardiovasc Surg 1997 ; 114 : 186-194.*

*7- Nakajima C, Kijimoto C, Yokoyama Y et al. Longitudinal follow-up of pulmonary function after lobectomy in childhood-factors affecting lung growth.* 

*Pediatr Surg Int 1988 ; 13:341-345.*

*8- Binns OA, DeLima NF, Buchanan SA, et al. Mature pulmonary lobar transplants grow in an immature environment. J Thorac Cardiovasc Surg 1997;114:186–194*

*9- Laros CD, Westermann CJ. Dilatation Compensatory growth, or both after pneumonectomy during childhood and adolescence. A thirty-year follow-up study.*

*J Thorac Cardiovasc Surg 1987 ; 93 : 570-576.*

*10- Voswinckel R, Motejl V, Fehrenbach A et al. Characterisation of post-pneumonectomy lung growth in adult mice. Eur Respir J 2004 ; 24 : 524-532*

*11- Cagle PT, Thurlbeck WM. Postpneumonectomy compensatory lung growth.*

*Am Rev Respir Dis 1988; 138: 1314–1326.*

*12- Brown LM, Rannels SR, Rannels DE. Implications of postpneumonectomy compensatory lung growth in pulmonary physiology and disease.*

*Respir Res 2001; 2: 340–347.*

*13- Voswinckel R, Motejl V, Fehrenbach A, et al. Characterisation of post-pneumonectomy lung growth in adult mice. Eur Respir J 2004; 24: 524–532.*

*14- Hsia CCW. Quantitative morphology of compensatory lung growth.* 

*Eur Respir Rev 2006; 15: 148–156*